## **Changing Your Display Name in Zoom**

It is nice to know who is online. With Zoom, the default is your JHED which is not always professional.

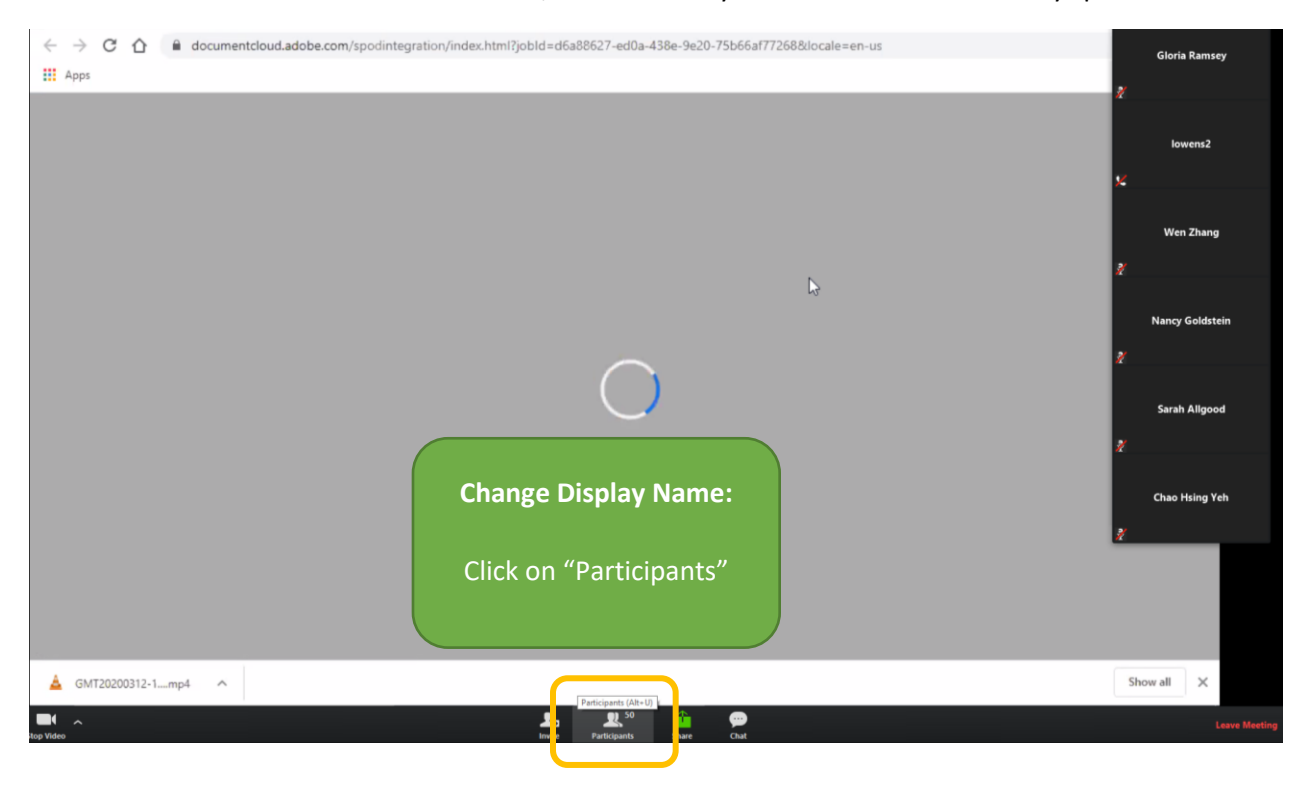

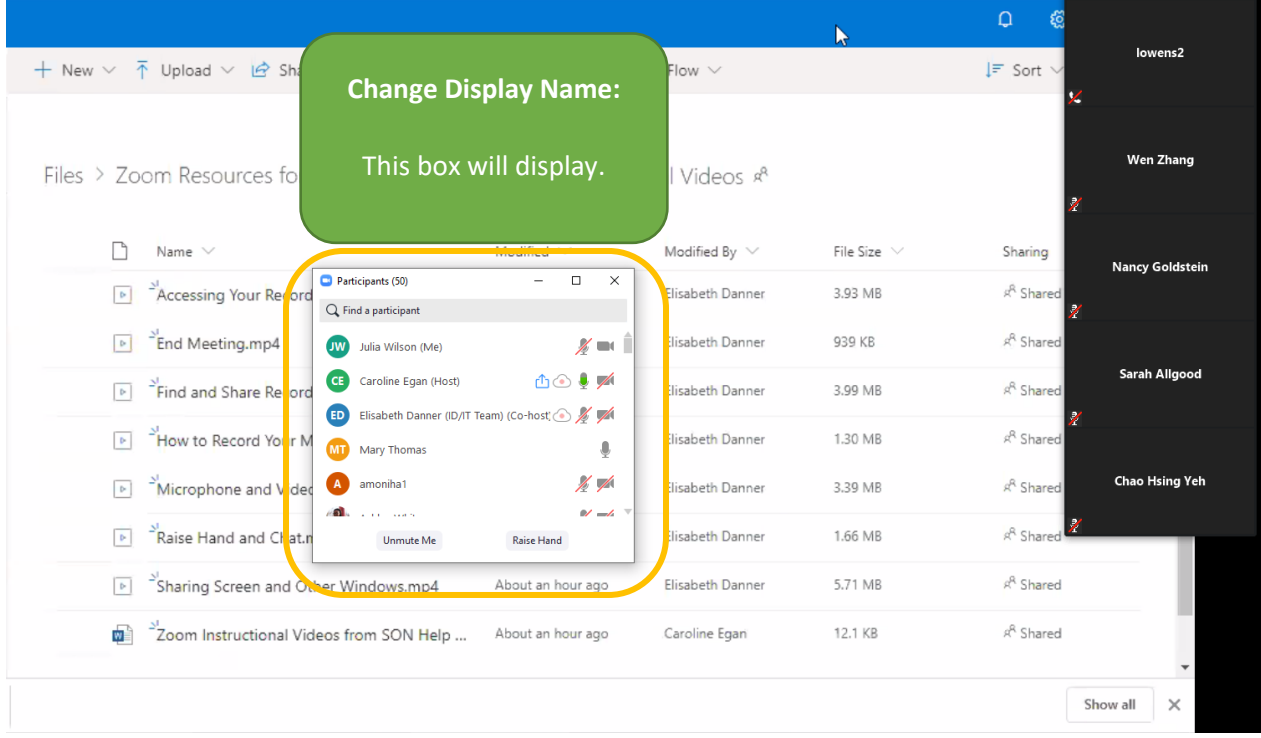

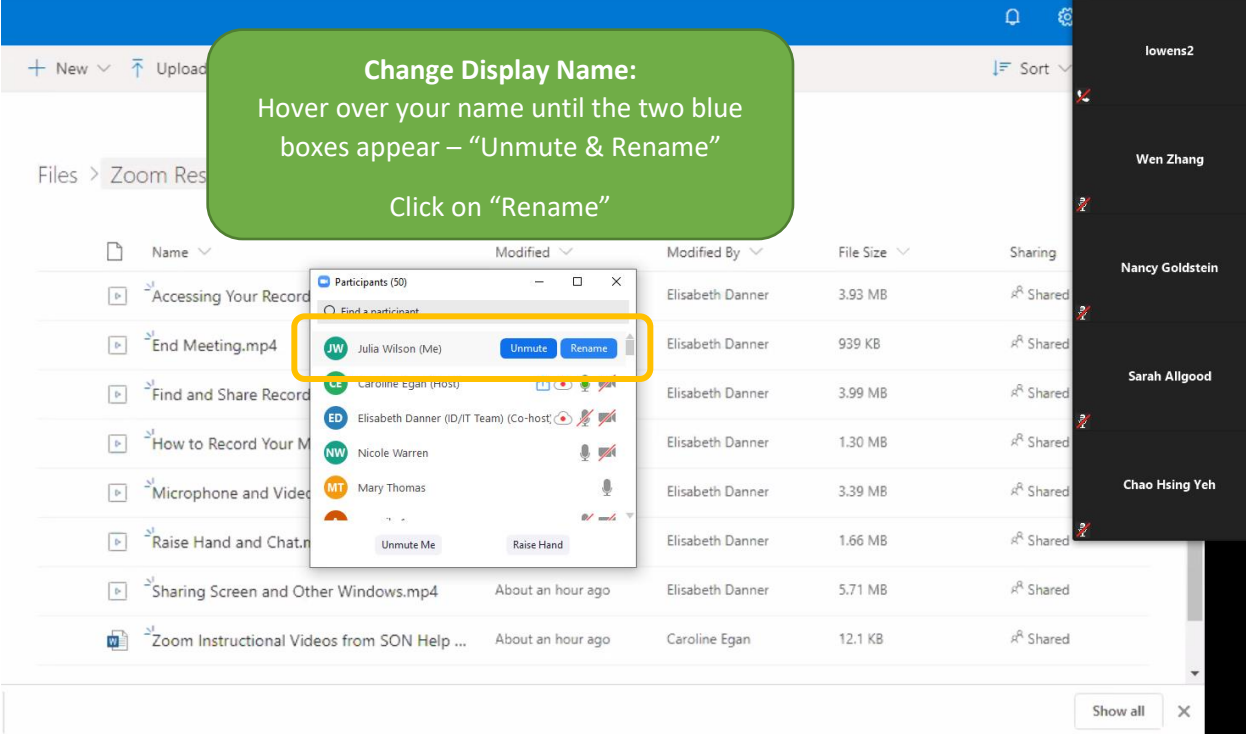

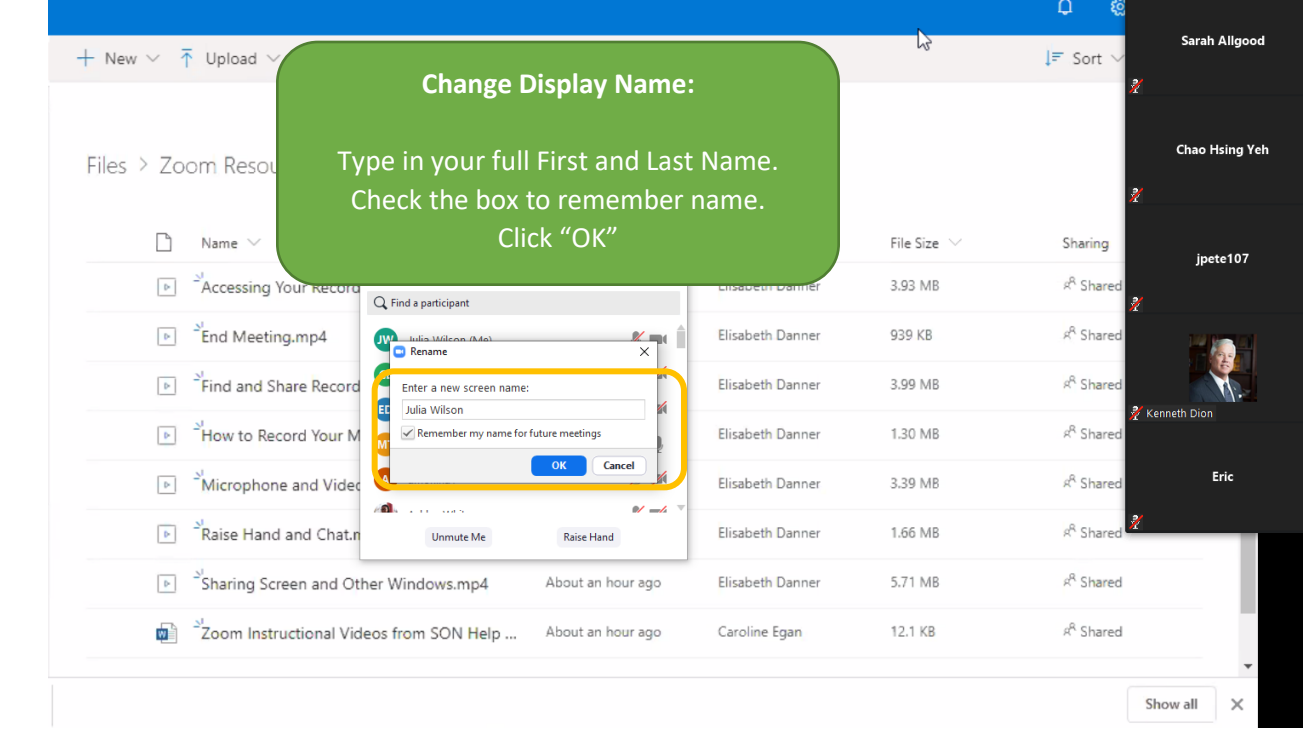